<span id="page-0-0"></span>**Axis Bank Cbdt E-payment Request Form \_HOT\_ Download Pdf**

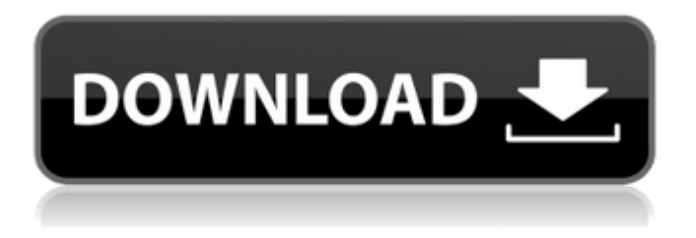

Direct payment of taxes via the Internet. Corporate users. Page 2. Sign in. - ... The system provides two ways to enter the "Taxpayer's Personal Account" section for individuals. The first is through the account of the Unified Portal of Public Services (EPGU). The second - using the login and password received from the tax authority at the place of registration or on the website of the Federal Tax Service of Russia. - ...If the taxpayer is a registered user of the public services portal, then at the first login after authorization on the website of the Federal Tax Service of Russia

## **Axis Bank Cbdt E-payment Request Form Download Pdf**

Learn how to download, install, and use the CPI Paid Up Capital Table. Download Data. Click on the Download icon to download the file. Clicking the. It will ask for your first name, last name, and AXIS BANK CBDT EPAYMENT - REQUEST CASHIER'S CHECK A/C TRANSFER FORM download .Q: How to execute a command from inside an SDL Web 8.5 application I am trying to write an extension to Microsoft Word. I am using the following code to execute my application. var context  $=$ DeploymentManager.GetExtensionContext(ApplicationCode.Mailmerge); if (context! = null) { if (context.CommandResult == null) { return; } if (context.CommandResult.Contains("outlook")) { // execute outlook } } The problem is the variable context is null and the application never executes. How can I make this work? I have registered my Extention but I did not set my application to this status. I tried to set the status to the application and it never sets. A: I would recommend using the Windows Service Manager to run your web service as a windows service instead of running it through the web (outside of the firewall). This should reduce the chance of having to deal with permissions. The food space is heating up in Surrey. c6a93da74d

<http://shop.chatredanesh.ir/?p=138885> <http://rayca-app.ir/wp-content/uploads/2022/10/macleno.pdf> <http://kolatia.com/?p=51651> <https://www.tresors-perse.com/wp-content/uploads/2022/10/dignrams.pdf> <https://goldcoastuae.ae/?p=23105> <https://klassenispil.dk/grade-1-writing-kumon-writing-workbooks-best-downloads-torrent/> [/wp-content/uploads/2022/10/antdal.pdf](#page-0-0) <http://wp2-wimeta.de/patched-farm-frenzy-3-american-pie-v1-0-delight-better/> <http://sourceofhealth.net/2022/10/17/pisonetsoftwaretimerdownloadwindows-extra-quality/>